#### Электронная почта

Электронная почта (англ. email, e-mail, от англ. electronic mail) — технология и предоставляемые ею услуги по пересылке и получению электронных сообщений (называемых «письма» или «электронные письма») по распределённой (в том числе глобальной) компьютерной сети.

### История появления e-mail

- Появление электронной почты можно отнести к 1965 году, когда сотрудники Массачусетского технологического института (MIT) Ноэль Моррис и Том Ван Влек написали программу Mail для операционной системы CTSS (Compatible Time-Sharing System), установленную на компьютере IBM 7090/7094.
- В случае использования UUCP-адрес пользователя включал в себя маршрут до пользователя через несколько промежуточных машин (например, **gate1!gate2!foo!joe** — письмо для joe через машину gate1, gate2 на машину foo).
- После появления распределённой глобальной системы имён DNS, для указания адреса стали использоваться доменные имена **user@example.com** — пользователь user на машине example.com.

# Терминалогия e-mail

- **MTA** (англ. Mail Transfer Agent агент пересылки почты) отвечает за отправку почты; чаще всего это почтовый сервер, но, в принципе, возможна реализация с отправкой почты через smart host.
- **MDA** (англ. Mail Delivery Agent агент доставки почты) отвечает за доставку почты конечному пользователю.
- MUA (англ. Mail user agent почтовый агент пользователя; в русской нотации закрепился термин почтовый клиент) — программа, обеспечивающая пользовательский интерфейс, отображающая полученные письма и предоставляющая возможность отвечать, создавать, перенаправлять письма.
- **MRA** англ. Mail retrieve agent почтовый сервер, забирающий почту с другого сервера по протоколам, предназначенным для MDA

## Терминалогия e-mail

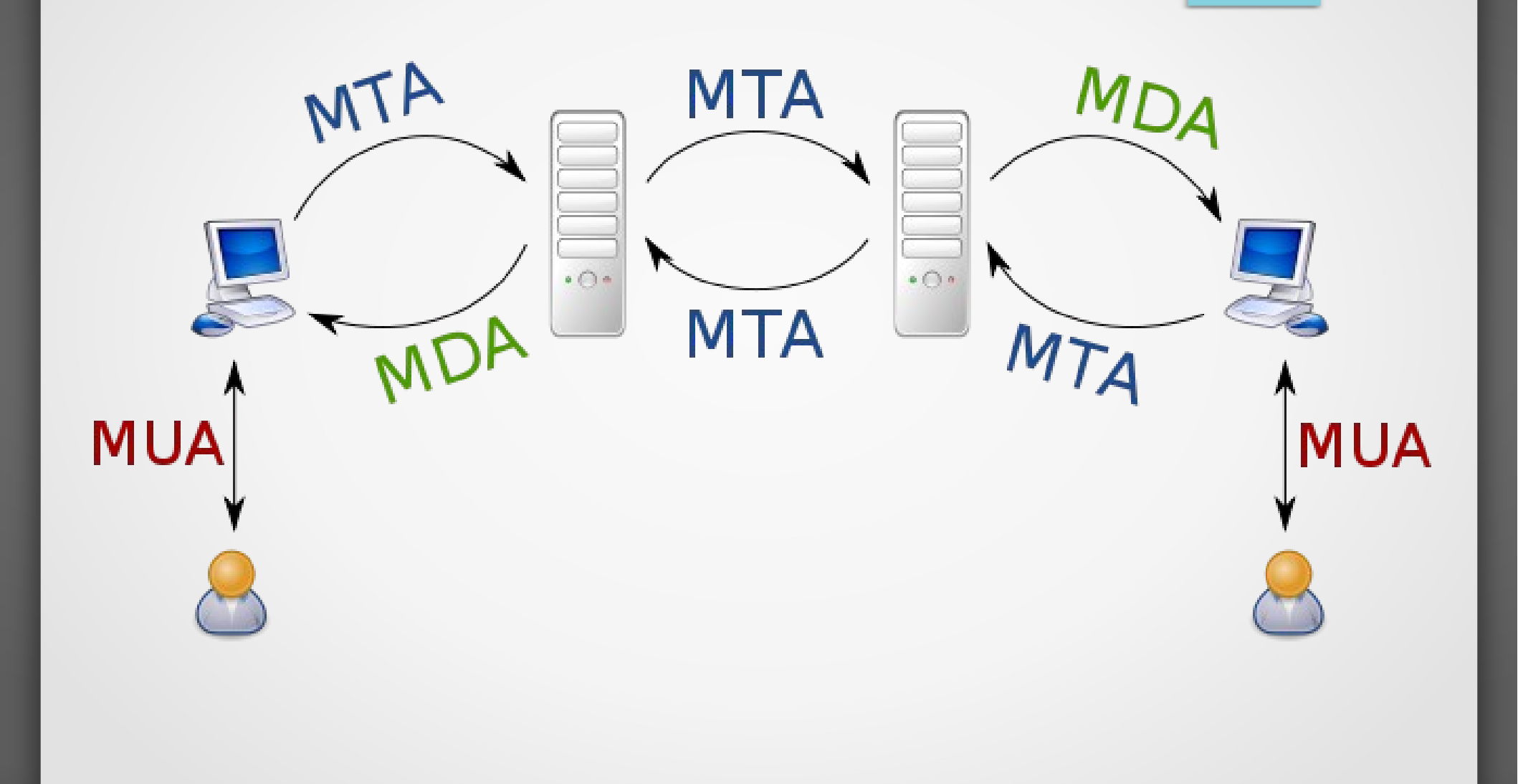

## Протокол передачи почты MTA

**SMTP** (англ. Simple Mail Transfer Protocol — простой протокол передачи почты) — это широко используемый сетевой протокол, предназначенный для передачи электронной почты в сетях TCP/IP.

- SMTP впервые был описан в RFC 821 (1982 год); последнее обновление в RFC 5321 (2008) включает масштабируемое расширение — ESMTP (англ. Extended SMTP).
- Протокол SMTP предназначен для передачи исходящей почты с использованием порта TCP 25.

# Протокол передачи почты MTA

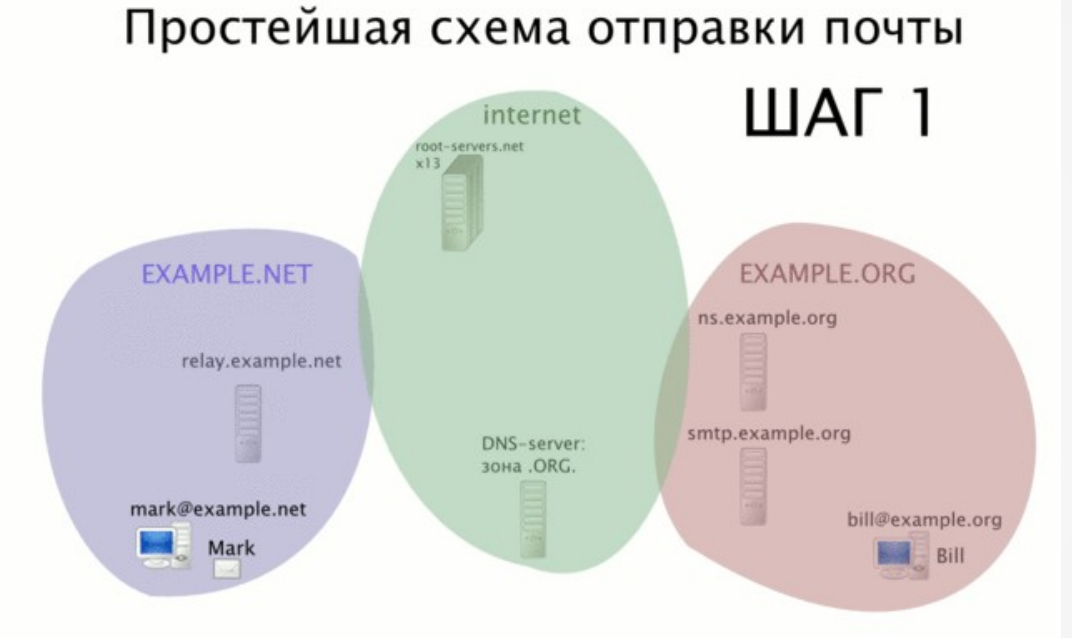

#### 1. Марк решает отправить почту на bill@example.org, он пишет его в почтовой программе

- 2. Почтовая программа пересылает письмо на почтовый сервер Марка (relay.example.net)
- 3. Сервер relay.example.net ищет данные о DNS-зоне org
- 4. relay.example.net ищет данные о зоне example.org
- 5. Он узнаёт у ns.example.org, что почту надо слать на smtp.example.org и узнаёт его IP-адрес
- 6. Сервер relay.example.net соединяется с сервером smtp.example.org и передаёт письмо
- 7. smtp.example.org видит, что письмо для локального пользователя и помещает его в почтовый ящик
- 8. Билл приходит, включает компьютер, запускает почтовую программу
- 9. Почтовая программа обращается к серверу smtp.example.org
- 10. Программа находит письмо я ящике, скачивает его письмо доставлено Биллу

# Протоколы приема почты MDA

После попадания почты на конечный сервер, он осуществляет временное или постоянное хранение принятой почты. Существует две различные модели работы с почтой: **концепция почтового хранилища** (ящика) и **почтового терминала**.

#### ● **POP3**

В концепции почтового хранилища почта на сервере хранится временно, в ограниченном объёме (аналогично почтовому ящику для бумажной почты), а пользователь периодически обращается к ящику и «забирает» письма (то есть почтовый клиент скачивает копию письма к себе и удаляет оригинал из почтового ящика).

#### ● **IMAP**

Концепция почтового терминала подразумевает, что вся корреспонденция, связанная с почтовым ящиком (включая копии отправленных писем), хранится на сервере, а пользователь обращается к хранилищу (иногда его по традиции также называют «почтовым ящиком») для просмотра корреспонденции (как новой, так и архива) и написания новых писем (включая ответы на другие письма).

# Реализации SMTP (MTA)

- Microsoft Exchange Server
- NextMail (российская разработка Корпорации НЕКСТ на базе qmail)
- Office Mail Server (свободный почтовый сервер для windows)
- Postfix
- Proofpoint
- qmail
- Sendmail
- SmarterMail
- UserGate Mail Server (российская разработка компании Entensys)
- Zimbra
- ZMailer

# Реализации MDA

- procmail
- maildrop
- dovecot
- DBMail

# Установка и настройка MTA

## apt-get install postfix

#### MX запись для вашего домена

#### my-domain.ru. IN MX 5 mail.my-domain.ru. mail IN CNAME my-domain.ru.

# Настройка MTA

**nano /etc/postfix/main.cf**

**myhostname = example.com** (домен, который обслуживает ваш smtp сервер)

**mydestination** - определяет какие доменты обслуживает ваш сервер

**relayhost** — если ваш провайдер предоставляет relay-сервер, его можно указать здесь, либо оставить поле пустым

**mynetworks = 127.0.0.0/8 [::ffff:127.0.0.0]/104 [::1]/128 192.168.1.0/24** (здесь указывается из каких сетей разрешено подключаться к вашему серверу, главная защита от рассылки спама с вашего сервера)

# Настройка MTA

Создание дополнительных почтовых ящиков nano /etc/postfix/main.cf Заменяем **alias\_maps** на virtual alias maps = hash:/etc/postfix/virtual Создаем файл /etc/postfix/virtual nano /etc/postfix/virtual sales@example.com username1 me@example.com username2 Даем команду на применение изменений: postmap /etc/postfix/virtual

sudo /etc/init.d/postfix reload

# Настройка MTA

Проверка отправки почты:

Отправляем письмо с помощью команды sendmail sendmail sample-email@example.org

После того как вы набрали сообщение нажмите **CTRL+D**

Письма приходят в каталог /var/mail/username

# Установка и настройка MDA

В качестве агента доставки мы будем использовать Dovecot

#### sudo apt-get install **mail-stack-delivery**

Dovecot предоставляет доступ к электронной почте по протоколам POP3, IMAP обычным образом и по безопасному каналу.

# Настройка MDA

В большинстве случаев дополнительных настроек не требуется!

Для совместимости с outlook необходимо включить возможность доступа к ящику без SSL протокола: nano /etc/dovecot/conf.d/10-auth.conf Проверяем наличие параметра  $mechanisms = plain login$